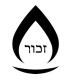

Musée Holocauste Montréal **Montreal Holocaust Museum** 

# **How to use the***Yom Hashoah Virtual Commemoration* **Toolkit?**

The Montreal Holocaust Museum (MHM) has prepared the following toolkit so that you can commemorate Yom Hashoah with your students, in class or virtually.

# **1. MATERIALS:**

### **For the commemoration**

- [Slideshow](https://drive.google.com/file/d/17UzmhnBuhjkQbl-bWPnrTIQd6L97iwkz/view?usp=sharing)
- Slideshow [procedures](https://museeholocauste.ca/app/uploads/2021/03/02_2021_commemoration_procedures_en.pdf)

### **Optional extension activities**

- **●** Extension Activity [worksheet](https://museeholocauste.ca/app/uploads/2021/03/2021_elementary_yom_hashoah_activities-docx-1.pdf) Elementary level
- **●** Extension Activity [worksheet](https://museeholocauste.ca/app/uploads/2021/03/2021_secondary_yom_hashoah_activities-docx-1.pdf) Secondary level

### **2. COMMEMORATION SLIDESHOW:**

- The commemoration has been designed to fit into one 40-minute class period.
- Optional opportunities for student participation are highlighted in the procedures.
- To share the commemoration slideshow with your students, open the slideshow, then start your video-conference and share your screen.
- Materials: candles (either candles and matches, LED candles or students' hand-drawn candles)

# **3. OPTIONAL EXTENSION ACTIVITIES:**

These activities have been adapted to both elementary and secondary students and can be done whenever you choose.